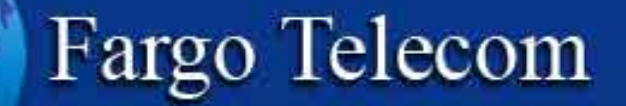

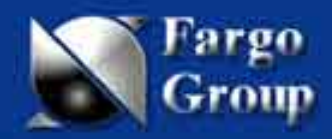

# Maestro 100 New WIP Feature

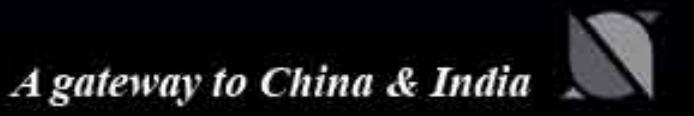

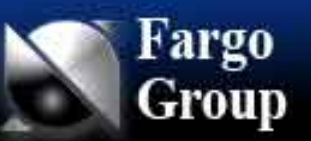

# Agenda

- 1.Maestro 100 with Q24NG
- 2.wipSoft
- 3. wipLib
- 4.wipSoft/wipLib availability

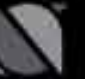

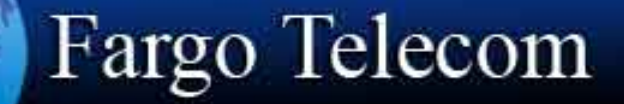

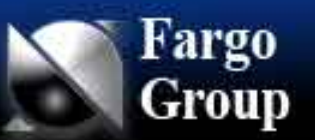

#### 1. Maestro 100 with Q24NG

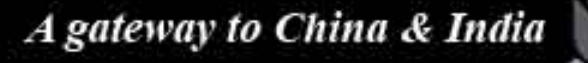

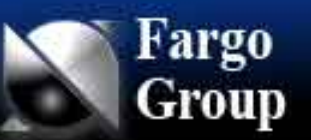

# Maestro 100 with Q24NG

- Т, Based on Wavecom new Q24NG module
- a. Basic operation same as old hardware
- a. New Internet software solutions :
	- $\Box$  **wipSoft** : "AT+WIP" command set replacing edSoft's "AT#" command set.
	- $\Box$  **wipLib** : new IP library replacing edLib (for developing new OpenAT 3.12 program)

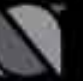

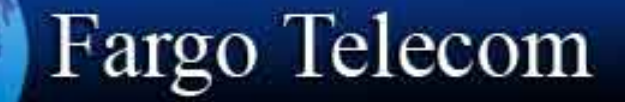

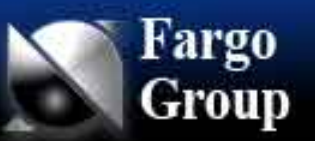

#### 2. wipSoft

A gateway to China & India

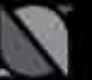

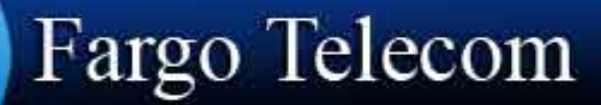

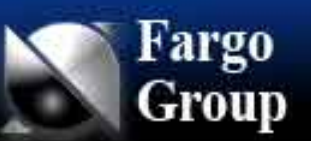

## wipSoft : new Internet plugin

- P. New "AT+WIP" command set replacing edSoft's "AT#" TCP/IP package;
- $\sim 10$  New features such as : multiple socket connection, "don't fragment packet";
- $\sim 10$  Porting guide from AT# commands to AT+WIP commands available on FTP for Fargo distributors.

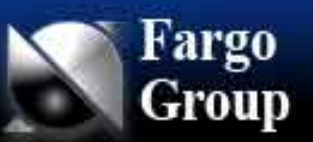

#### wipSoft: Command Migration Example GPRS connection

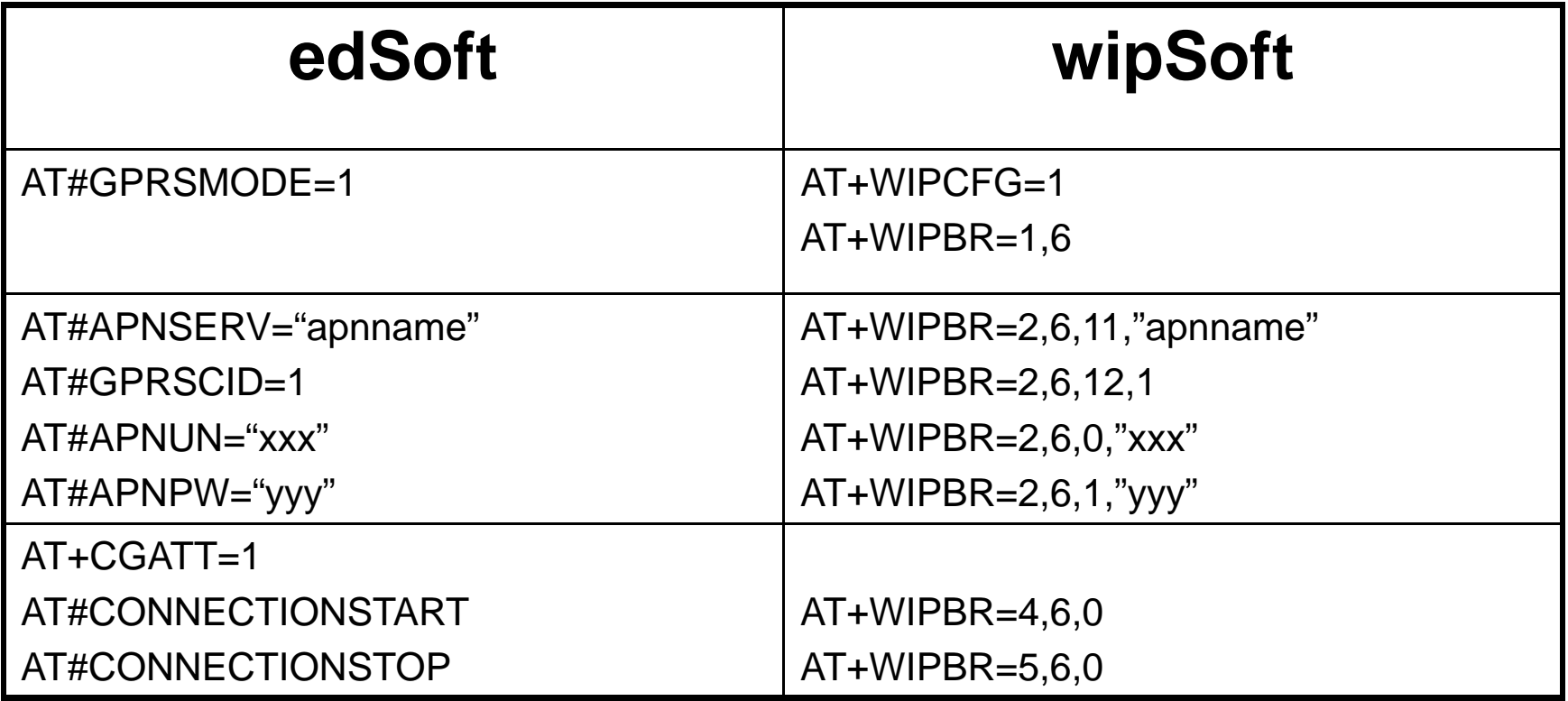

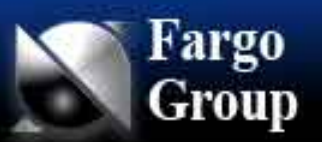

# wipSoft: Command Migration Example TCP client socket connection

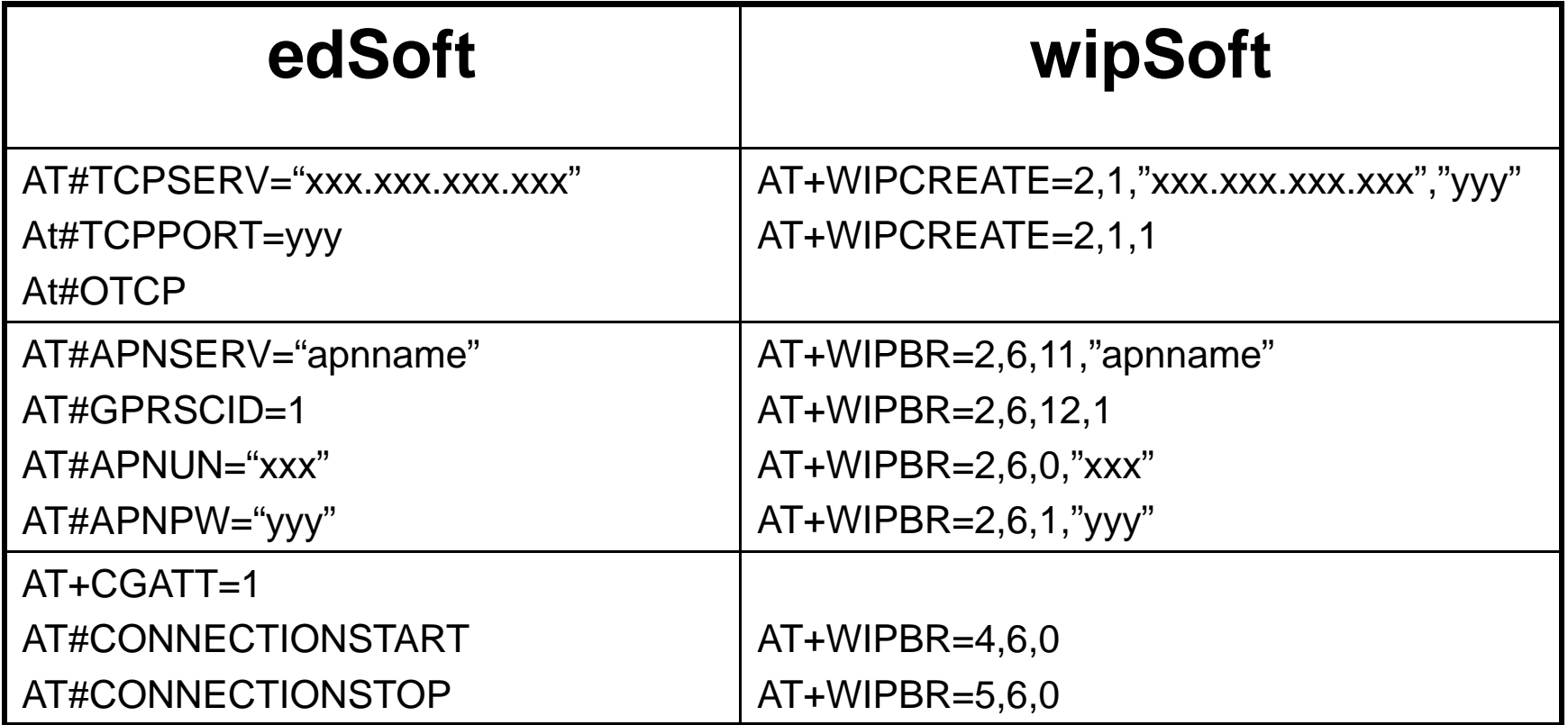

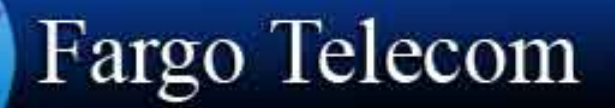

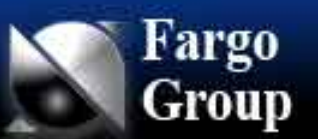

# wipSoft: new feature example opening multiple sockets

P. To make TCP socket on port 1111 and 2222 :

□ AT+WIPCREATE=2,1,"123.456.789.000","1111" (channel ID 1)

□ AT+WIPCREATE=2,2,"123.456.789.000","2222" (channel ID 2)

- P. To send data over selected socket :
	- □ AT+WIPDATA=2,1,0,10 (sending 10 bytes to id 1)
	- □ AT+WIPDATA=2,2,0,10 (sending 10 bytes to id 2)

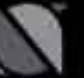

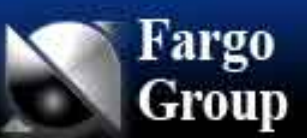

# wipSoft : more options for connection settings

- P. PAP / CHAP selection
- P. Configurable TTL, TOS, TCP segments
- P. Configurable TCP send delay,
- P. TCP connection in polling or transparent mode

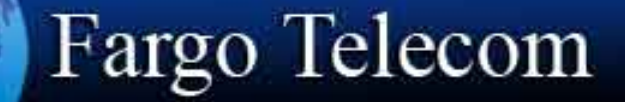

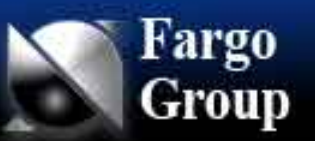

## 3. wipLib

A gateway to China & India

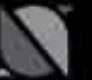

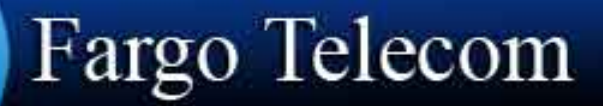

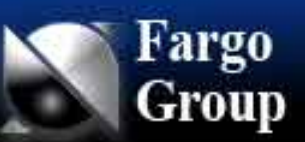

# wipLib : New IP library for OpenAT

- $\mathcal{L}_{\mathcal{A}}$ Wavecom propriety software solution
- Г Replacing eDevice edLib
- $\mathcal{L}_{\mathcal{A}}$ Works with OpenAT 3.12 or newer

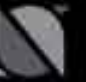

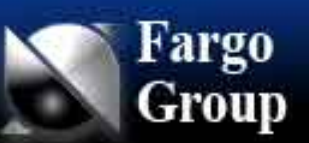

#### wipLib : more powerful, more features

- P. More connection options
- P. Flexible memory management
- P. Multiple channel connection capability
- P. Enhanced functions on high level protocol (e.g. FTP)
- P. New features are coming (e.g. HTTP )

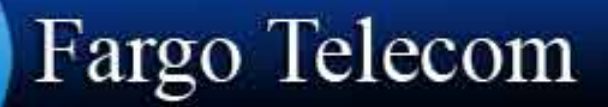

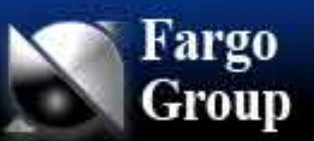

#### wipSoft/wipLib availibility

P. Dec 2006:

- wipSoft : TCP/UDP sockets , FTP
- wipLib : TCP/UDP sockets , FTP

P. 2007:

□ wipLib : email,HTTP

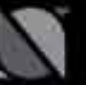

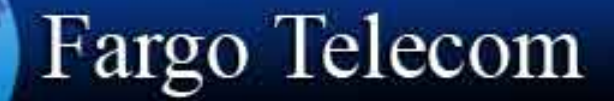

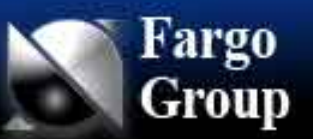

#### Questions?

Please contact our technical support: Wallace Lee[Wallace.lee@fargogroup.com.hk](mailto:Wallace.lee@fargogroup.com.hk)

大陆代理: 北京春笛网络信息技术服务有限公司 [www.sendsms.cn](http://www.sendsms.cn/)

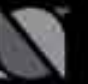